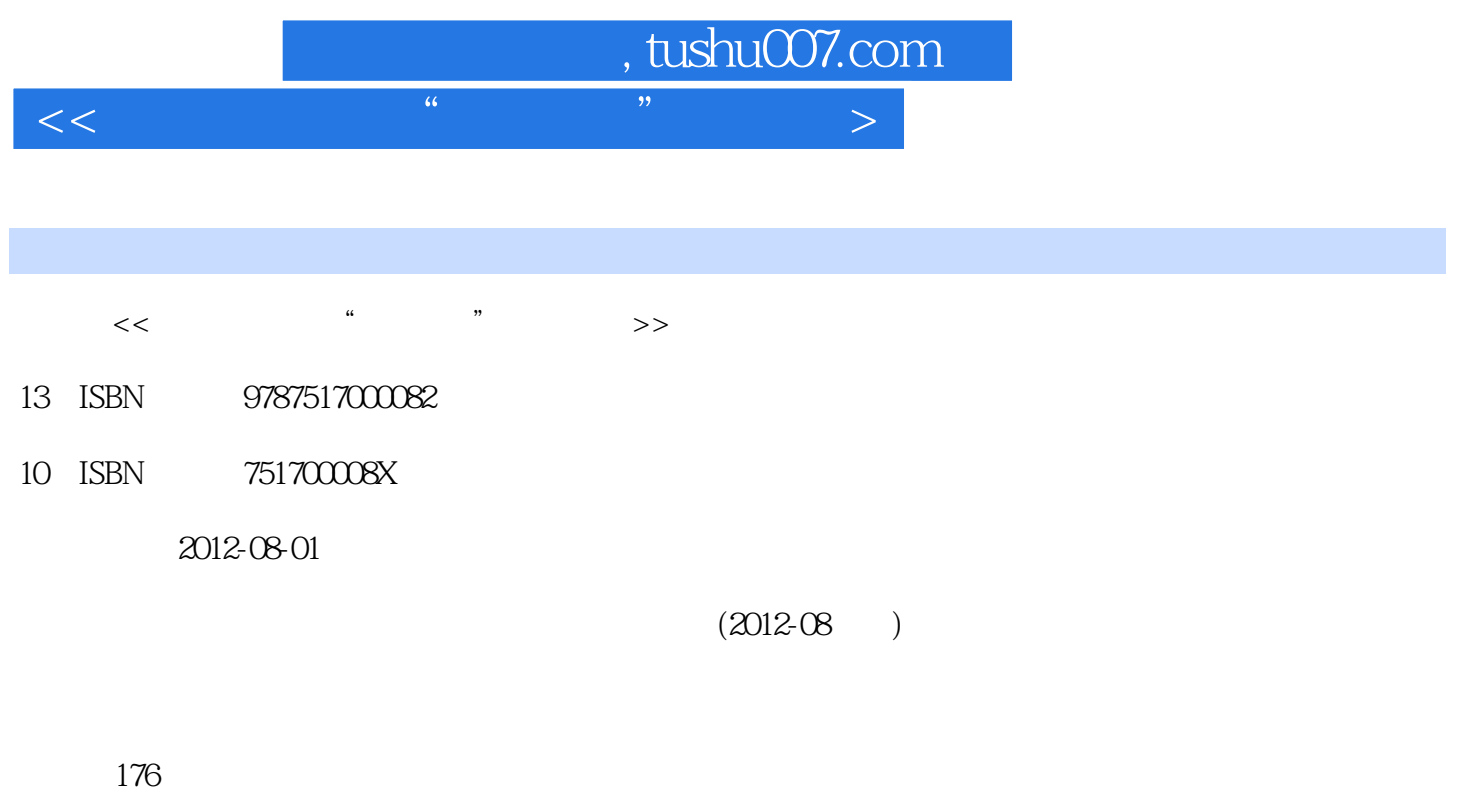

PDF

更多资源请访问:http://www.tushu007.com

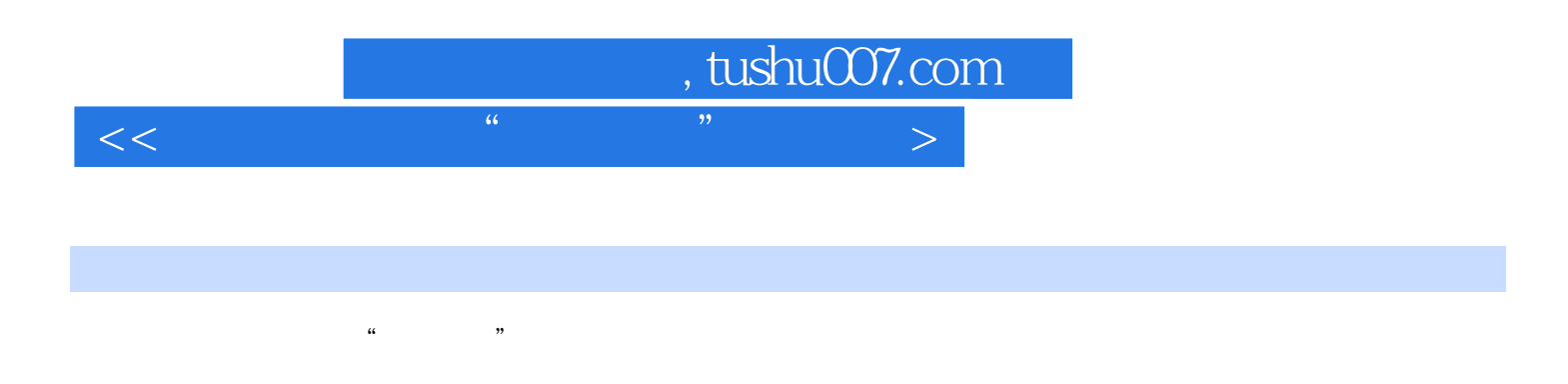

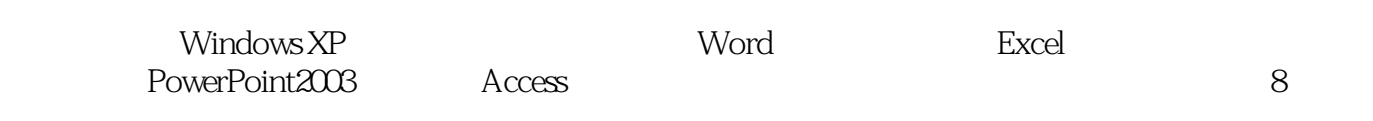

, tushu007.com

 $<<$  and a set of the contract of the contract of the contract of  $\ge$ 

windows XP 1 Windows " " 1 Wmdows 2 Windows XP 3 Windows 2 Windows 2  $W$ indows a  $1$   $2$   $3$ 4 3 Windows 1 2  $3$  and  $4$  Windows  $1$ Windows XP控制面板的启动 任务2 Windows XP控制面板的使用模块二 文字处理软件Word 训练项  $1 \text{ Word2003}$   $1 \text{ Word2003}$   $2 \text{ Word2003}$   $3 \text{ Word2003}$ 4  $15$  Word2003 6 Word  $2$  Word  $1$   $2$   $2$   $3$  $1$  and  $2$   $3$   $4$  "  $5$  3  $4$  Word  $5$  Word  $1$   $2$  $6$  1 2  $3$  $4$  5 6 6  $7$  8  $7$  1  $\alpha$  and 2 and 3  $\alpha$   $\beta$  $1$  a  $2$  3  $4$  5  $6$  and  $7$  excel  $1$  $\sim$  2  $\sim$  3  $\sim$  4  $5$  8  $6$ 1 1 IP 2 InternetExp1orer 2 2 2 InternetExp1orer 2 2  $3 \t 4 \t 5 \t 2$ 子邮件基本操作 任务1 申请免费电子邮箱 任务2 在网页方式下收发电子邮件 任务3 使用Out1ook  $\mathop{\mathrm{Express}}\nolimits$  and  $\mathop{\mathrm{Express}}\nolimits$  and  $\mathop{\mathrm{Express}}\nolimits$  and  $\mathop{\mathrm{Sup}}\nolimits$  is a property of  $\mathop{\mathrm{Sup}}\nolimits$ 2 PowerPoint 2003 1  $\frac{1}{2}$  ,  $\frac{2}{3}$  ,  $\frac{1}{1}$  $\sim$  2 3  $\sim$  1  $2 \text{ Access}$  1 Access  $1 \text{ Access}$  1  $\sim$  2  $\sim$  3  $\sim$  4  $5$  6  $2$  Access  $1$  and  $2$  density  $2$  density  $\sim$  1 and  $3$  Access  $\frac{1}{2}$  and  $\frac{2}{1}$  and  $\frac{1}{2}$  and  $\frac{1}{1}$ 1 FrontPage2003 2 3 2  $1 \t 2 \t 3 \t 4 \t 3$  $\frac{1}{2}$  ,  $\frac{2}{3}$  ,  $\frac{3}{1}$ 1 WinRAR 2 WinRAR 2 2 2 2 2 NinRAR Tools 4 DAEMON Tools 2 1  $F1$ ashGet 2 7  $3$  QQ  $4$  QQ  $3 \hspace{1.5cm} 1 \hspace{1.5cm} 2 \hspace{1.5cm} 3$  $($  $(1)$   $(2)$  $(3)$ 

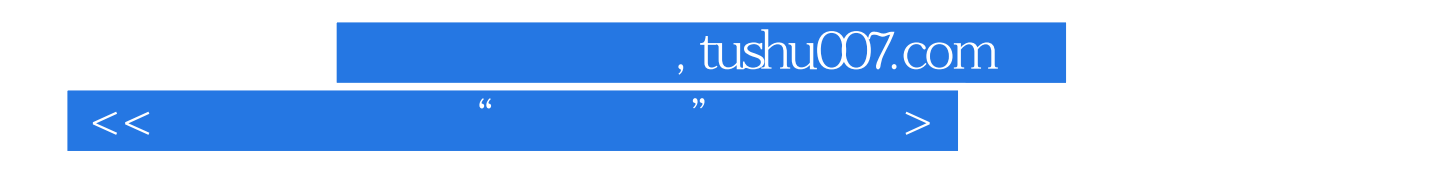

 $\left(\begin{array}{c} \end{array}\right)$ 

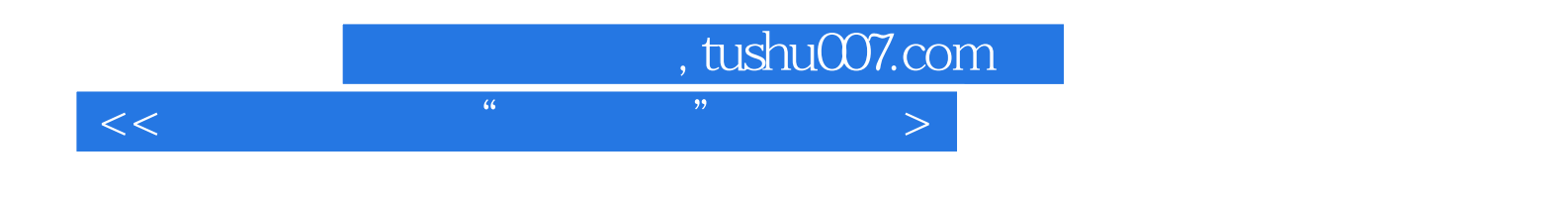

本站所提供下载的PDF图书仅提供预览和简介,请支持正版图书。

更多资源请访问:http://www.tushu007.com